Deutscher-Amateur-Radio-Club e.V. Distrikt Württemberg

## **Württemberg Rundspruch (WRS)**

für die 43. Kalenderwoche 2011

Dieser Rundspruch wird ausgestrahlt am Sonntag um 10:30 Uhr auf 3650 kHz in LSB, über die Relaisstellen Göppingen DB0RIG auf 145,775 MHz, Heilbronn DB0SS auf 438,650 MHz, Künzelsau DB0LD auf 439,350 MHz, sowie über das Relais Bussen DB0RZ auf 438,725 Mhz.

# **Themenübersicht**

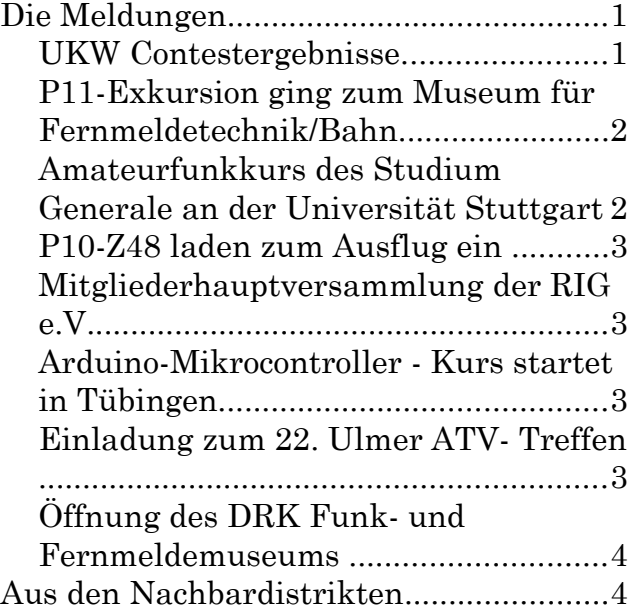

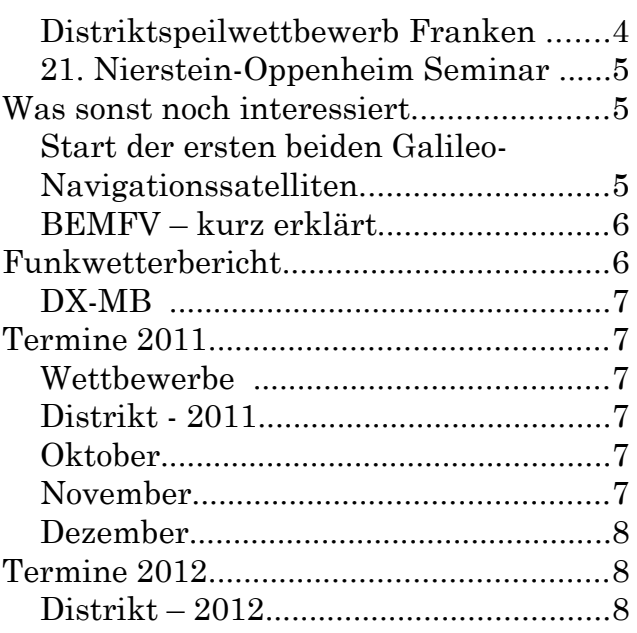

# **Die Meldungen**

#### *UKW Contestergebnisse*

Beim UKW Contest Anfang September siegte bei den Mehrmannstationen DR9A vom DOK A24, die mit rund 420-tausend Punkten auch ein heißer Kandidat für die noch folgende internationale Auswertung des IARU-Region 1 VHF-Contest ist.

Die internationale Auswertung wird durch das UKW-Funksport-Referat des DARC durchgeführt. Die VHF-Manager der verschiedenen Verbände haben noch bis heute (23.10.2011) Zeit ihre Logs einzureichen. Bis jetzt sind 1617 Logs eingegangen. In wenigen Tagen werden die Claimed Scores bekannt gegeben und in etwa vier

Deutscher Amateur-Radio-Club e.V. Referat für UKW-Funksport Ergebnisliste (P) IARU-Region-1 145 MHz September Contest 03./04.09.2011 (deutsche Wertung) Wertungsgruppe 01: 145 MHz, Einmann<br>Platz Rufzeichen DOK Loc. QSOs Platz Rufzeichen DOK Loc. QSOs Punkte JO31NF 151 88. DJ3SN P47 JN48SQ 97 31411 132. DJ1OB P08 JN48OM 84 22067<br>134. DK0SU P11 JN48NR 71 21639 134. DK0SU

Wochen steht voraussichtlich das Endergebnis der internationalen Auswertung fest. Derzeit wird vor allem die deutsche Auswertung des IARU Region 1 UHF/Mikrowellen Contests mit rund 700 Logs bearbeitet, dessen Ergebnis Anfang November bekannt gegeben wird. Die internationale Auswertung dieses Wettbewerbs wird ebenfalls durch das UKW-Funksportreferat des DARC durchgeführt. Die VHF-Contestmanager der IARU Region 1 Verbände haben jedoch noch bis Ende November Zeit ihre Logs einzureichen, so dass um Weihnachten herum mit dem Endergebnis zu rechnen ist.

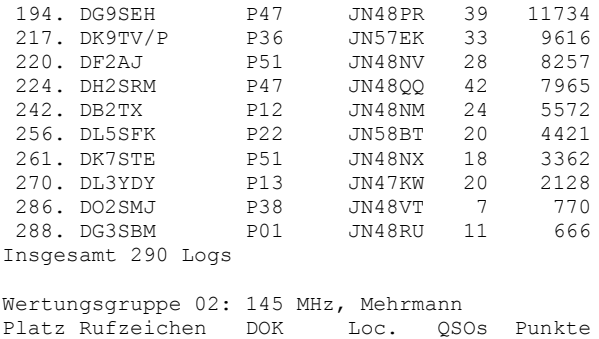

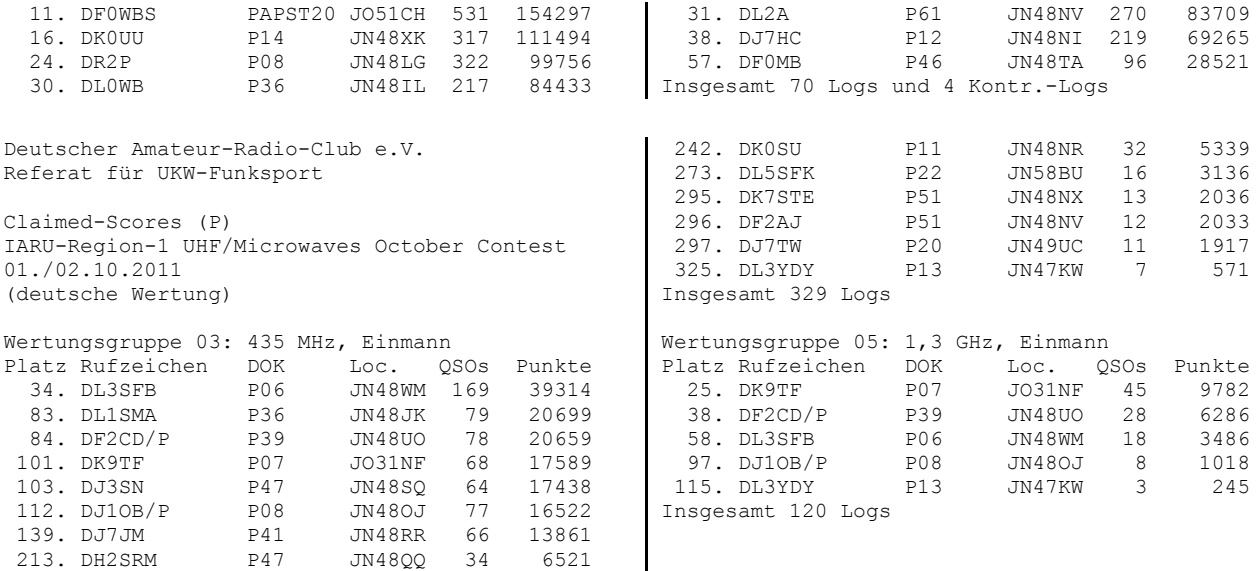

#### *P11-Exkursion ging zum Museum für Fernmeldetechnik/Bahn*

Treffpunkt: Stuttgart- Schwabstrasse.

An einer eher unscheinbaren Tür befindet sich bei dieser S-Bahn-Haltestelle der Eingang für das BSW-Museum für Fernmeldetechnik der Bahn.

Dieses war das jüngste Ziel der Exkursionsreihe des OV Stuttgart, P11. Eine zweistellige Gruppe hatte sich eingefunden, um sich über der dort gesammelten Exponate zu informieren.

Das Spektrum reicht von der Morsetechnik, allerlei Fernsprecher und Messgeräte, manuellen Telefonvermittlungs- und Meldeanlagen bis hin zum Fahrkartenautomaten und einer größeren Bibliothek mit einschlägiger fachbezogener Thematik.

Die Besuchergruppe wurde darüber informiert, wie beispielsweise in früheren Zeiten Mitteilungen und Informationen von und zur Fahrtstrecke weitergeleitet wurden, welche Befehle zum Beispiel bei einem Unfall verwendet wurden und welche mechanischen Prozesse jeweils ablaufen mussten, damit auch alles ankam. Lebendig vermittelt wurden die Gegebenheiten aus einer Zeit, wo noch fleißig gestöpselt und gekurbelt

werden musste, um die Kommunikation sicherzustellen.

In liebevoller zeitaufwändiger Kleinarbeit sind von der Freizeitgruppe die

Ausstellungsgegenstände restauriert und ggfs. wieder einsatzfähig gemacht worden. Mehrfach konnten sich davon die OM bei der Praxisvorführung überzeugen. Das älteste Exponat ist von 1900. Auch Gerätschaften der früheren Amateurfunkgruppe sowie Diplome und QSL-Karten der beteiligten OM blieben nicht unentdeckt.

Wer die interessante P11-Führung verpasst hat, hat dienstags nach telefonischer Anmeldung die Möglichkeit, einen Besuch in die technische Vergangenheit dieses Segments zu machen.

Am Samstag, den 05. November 2011 ist zudem von 10-16 Uhr Tag der offenen Tür.

[http://www.fernmeldemuseum](http://www.fernmeldemuseum-stuttgart.de/BSW_Fernmeldeflyer_Abzug_2.6.10.pdf)[stuttgart.de/BSW\\_Fernmeldeflyer\\_Abzug\\_2.6.10.p](http://www.fernmeldemuseum-stuttgart.de/BSW_Fernmeldeflyer_Abzug_2.6.10.pdf) [df](http://www.fernmeldemuseum-stuttgart.de/BSW_Fernmeldeflyer_Abzug_2.6.10.pdf)

*(Edgar, DL2GBG)*

#### *Amateurfunkkurs des Studium Generale an der Universität Stuttgart*

Der Amateurfunkkurs im Wintersemester 2011/2012 bereitet auf die Amateurfunkprüfung zur Klasse E vor. An 15 Kursabenden vermittelt der Kurs Kenntnisse in Technik, Funkverkehrsabwicklung und Gesetzeskunde.

Der Kurs richtet sich an Schüler, Studenten und Gasthörer. Aufgrund der begrenzten Anzahl von Kursabenden werden mathematische und elektrotechnische Grundlagen etwas kürzer

gefasst. Schwerpunkt des Kurses sind funktechnische Themen.

Termin: jeweils Mittwochs, 18:30 – 20:00 Uhr. Beginn ist am 26. Oktober 2011.

Veranstaltungsort: Stuttgart-Vaihingen, Pfaffenwaldring 47 (direkt an der S-Bahn-Haltestelle Universität) im Clubraum der AKAFUNK, Zugang über den 3. Stock der elektrotechnischen Institute und den Dachgarten. Kontakt: [www.uni-stuttgart.de/akafunk/](http://www.uni-stuttgart.de/akafunk/) oder [dl3sfb@darc.de.](mailto:dl3sfb@darc.de)

*(Martin, DL3SFB, OVV-P06)*

#### *P10-Z48 laden zum Ausflug ein*

Der Ortsverband P10 lädt alle Mitglieder, Freunde und Gönner von P10 und Z48, zum diesjährigen Ausflug ein.

Am Samstag den 29. Oktober 2011 wollen sie um 07:00Uhr beim Fernmeldeamt in der Steigstrasse in Rottweil mit dem Bus in Richtung Baden-Baden aufbrechen.

Auf der Fahrt durch den schönen Schwarzwald legen sie eine Pause ein und laden zu einem Sektfrühstück mit Butterbrezeln.

In Baden-Baden angekommen werden sie den Südwestrundfunk besuchen mit Besichtigung der Einrichtungen und Fernsehstudios des Südwestrundfunks.

Nachmittags wollen sie mit der Merkurbergbahn,

#### *Mitgliederhauptversammlung der RIG e.V.*

Uwe, DG9SQ, lädt alle Mitglieder und Freunde der Relais Interessen Gemeinschaft Göppingen (RIG) e.V. zur Mitgliederversammlung am Freitag, den 28. Oktober 2011 ein.

Ab 19:00 Uhr ist das Nebenzimmer der Gaststätte "Krone", Vordere Hauptstr. 7 in 73099 Adelberg,

### *Arduino-Mikrocontroller - Kurs startet in Tübingen*

Der OV Tübingen, P12, bietet einen Kurs "Arduino-Mikrocontroller" an.

Beginn ist am Montag, 07. November 2011 in der Albert-Schweitzer-Realschule in Tübingen, Westbahnhofstr. 25.

Beginn 18:30 Uhr.

Es geht um die Programmierung des mittlerweile sehr verbreiteten Arduino Uno. Dieses günstige Board ermöglicht durch die Programmiersprache "C" einen einfachen Einstieg in die Materie. Besprochen werden sollen auch der Anschluss und die Programmierung unterschiedlichster

### *Einladung zum 22. Ulmer ATV- Treffen*

Am 6. November 2011

Zum Ulmer-ATV-Treffen am Sonntag, 6. November 2011, Beginn 9:30 Uhr, laden die Organisatoren alle interessierten ATV Freunde ein.

Treffpunkt ist der Veranstaltungsort der sich in die letzten beiden Jahr bewährt hat: Die Mehrzweckhalle Thalfingen bei Ulm.

also völlig ohne Anstrengungen, den 668m hohen Merkurgipfell erklimmen. Im Gipfelrestaurant besteht die Möglichkeit bei herrlicher Aussicht über Baden-Baden Kaffee und Kuchen zu genießen.

Die Kosten betragen 19,- Euro für Erwachsene und 13,- Euro für Kinder. Darin ist enthalten: Busfahrt, Sektfrühstück, SWR-Besichtigung, Merkurbergbahn.

Um genauer planen zu können, bitten sie eine um frühzeitige Anmeldung bei:

Volker, DJ3GV, Tel.: 07426 4222 oder bei

Joachim, DG2GBZ, Tel. 0741 13918.

*(P10-Z48-OV-Info)*

reserviert.

Nach dem offiziellen Teil geht es dann mit einem gemütlichen Beisammsein weiter.

Der Vorstand freut sich auch ein Wiedersehen mit zahlreiche Mitglieder und Gäste.

*(Uwe, DG9SQ, 1. Vors. RIG e.V.)*

Hardware, z.B. Temperatursensoren, Schalter, Relais usw. und was man damit im Amateurfunk anfangen kann

Der Kurs findet alle 14 Tage statt und geht über ca. 10 Abende.

Die Veranstaltung ist für DARC-Mitglieder kostenlos.

Benötigt wird ein Windows-Rechner (XP aufwärts). Das Arduino Board kann im Kurs erworben werden.

Anmeldungen per E-Mail an Axel, [df9vi@darc.de.](mailto:df9vi@darc.de) *(Axel, DF9VI, AJW-Ref.-P)*

Genaue Adresse: Inselweg 31, 89275 Thalfingen. Der Ort liegt sechs Kilometer nordöstlich Ulm.

Für´s Navi: 10° 03` 08" Ost, 48° 26` 03" Nord.

Dank der günstigen Lage im Zwickel der BAB 7 und BAB 8 wird das Ulmer Treffen schon seit mehr als zwei Jahrzehnten gleichermaßen von Baden-Württembergern und von Bayern besucht. Begrüßt wurden in der Vergangenheit auch

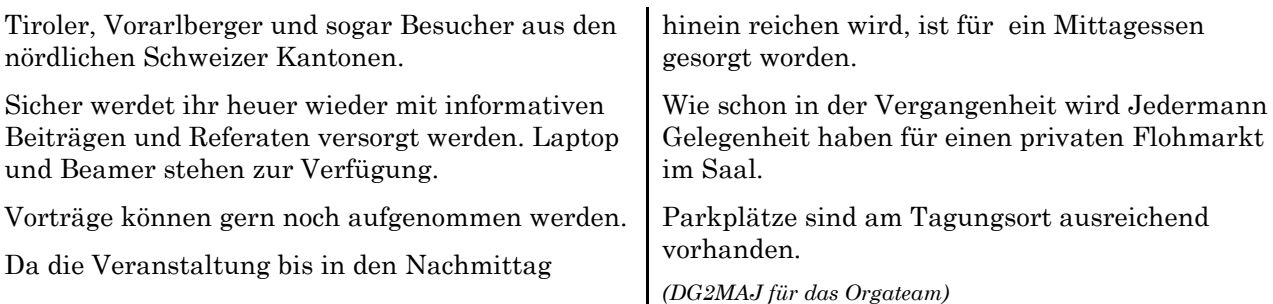

## *Öffnung des DRK Funk- und Fernmeldemuseums*

in Fellbach am 20. November 2011

Hans, DL9SBV, lädt alle an der Funk- und Fernmeldetechnik-Interessierten ein zur Besichtigung des Rotkreuz Funk- und Fernmeldemuseums in Fellbach.

Geöffnet ist das Museum am Sonntag, den 20. November 2011 in der Zeit von 11.00 bis 16.00 Uhr.

Von den ersten Röhrengeräten der 50er Jahre des vergangenen Jahrhunderts bis hin zu den noch heute verwendeten Funksprechgeräten und Funkmeldeempfängern konnte mittlerweile auf über 100 Quatratmetern eine große Sammlung zusammengetragen werden. Es handelt sich hierbei um die selben Geräte, wie sie auch bei den anderen Behörden und Organisationen mit Sicherheitsaufgaben (BOS), wie Polizei, Feuerwehr, Rettungsdienst, THW usw. Verwendung fanden und noch finden.

Obwohl wir eine fast vollständige Sammlung

# **Aus den Nachbardistrikten**

#### *Distriktspeilwettbewerb Franken*

Am Sonntag, 06. Novmeber 2011 findet ab 10:00 Uhr ein 2-m- und ab 14:00 Uhr ein 80-m-Peilwettbewerb statt. Der Treffpunkt ist 100m nordwestlich des Straßenknicks zwischen Heinersberg und Thurndorf.

Es sind jeweils 5 Sender zu suchen. Das Vorpeilen ist erlaubt.

Leihempfänger für 80 m sind vorhanden.

#### Anfahrt:

Die BAB A9 Nürnberg-Berlin an der Ausfahrt Pegnitz (44) verlassen.

Am Ende der Ausfahrt nach rechts auf die B85/B470 Richtung Bayreuth-Pegnitz etwa 1 km bis zur Ampel und an der Ampel geradeaus nach Pegnitz (5 km) fahren.

Am Ortsende von Pegnitz geradeaus auf der

besitzen, ist es uns auch im vergangenen Jahr gelungen einige Raritäten an Land zu ziehen! Deshalb freuen wir uns auch auf "Wiederholungstäter" – hi!

Dies ist eine der umfangreichsten und vollständigen BOS-Sammlungen der Bundesrepublik Deutschlands. Wir sind zwischenzeitlich auch zum Kooperationspartner des Deutschen Museums in München aufgestiegen!

Alle YL, YXL und OM sind also herzlich eingeladen am Sonntag, den 20. November 2011, in der Zeit von 11.00 bis 16.00 Uhr ins DRK-Zentrum nach Fellbach, Ringstraße 7. Sie finden uns in unmittelbarer Nähe des Bahnhofes.

Einweisung auf dem Stadtrelais des OV Waiblingen, P37, DB0REM (438.750 MHz). Die Funkamateure des DRK-Ortsvereins Fellbach mit der Clubstation DF0RT sind QRV und weisen sie gerne ein.

*(Hans, DL9SBV)*

B2/B85 weiter Richtung Bayreuth bis zur Kreuzung mit Ampel in Schnabelwaid fahren (ca. 8 km vom Ortsende Pegnitz).

An der Kreuzung rechts abbiegen Richtung Engelmannsreuth/Preunersfeld. Der Preunersfelder Straße über die Bahnbrücke bis Engelmannsreuth (4,5 km ab der Ampel) folgen. In Engelmannsreuth nach rechts Richtung Kirchenthumbach fahren.

Nach 1,8 km in Oberlenkenreuth nach rechts nach Thieroldsreuth/Heinersberg abbiegen. Durch Thieroldsreuth und nach ca. 800 m nach rechts zum Parkplatz fahren.

Die Anfahrt wird diesmal nicht ausgeschildert.

Verantwortlich: Franz-Georg Muschong, DL5MGA, [grosserlochstein@gmx.de.](mailto:grosserlochstein@gmx.de)

*(Franz-Georg, DL5MGA-, ARDF-Ref.-B)*

#### *21. Nierstein-Oppenheim Seminar*

Am 12. und 13. November 2011findet in der Integrierte Gesamtschule, Am Stadtbad 20, Oppenheim das 21. Nierstein-Oppenheim Seminar 2011statt. Weitere Infos können im wrs1141 nachgelesen werden. Für das Selbstbauprojekt sowie die Weinprobe sind verbindliche Anmeldungen bis spätestens 24. Oktober 2011 notwendig. WICHTIG: Zu den Bauprojekten ist unbedingt Übernachtungsmöglichkeiten: http://www.nierstein.de/start.htm als PDF-Datei verfügbar.

Die Anmeldung kann erfolgen über: [dc8wv@funken-lernen.de](mailto:dc8wv@funken-lernen.de) mit Projektangabe.

### **Was sonst noch interessiert**

eine verbindliche Anmeldung erforderlich, da die notwendigen Bauteile bestellt werden müssen.

Hier ist eine Liste der Beherbergungsbetriebe ist

http://www.stadt-oppenheim.de/index.php?id=103

Liste mit Beherbergungsbetrieben in Oppenheim *(Rheinland-Pfalz-RS)*

#### *Start der ersten beiden Galileo-Navigationssatelliten*

Die ersten beiden Satelliten des europäischen Navigationssystems Galileo sind am 21. Oktober 2011 um 12.30 MESZ gestartet. Gleichzeitig handelte es sich um den ersten Start einer Sojus-Trägerrakete vom europäischen Weltraumbahnhof Kourou in Französisch-Guayana.

Es ist eine Gleichung mit vier Unbekannten. So bringt zumindest Walter Päffgen, Geschäftsführer der DLR Gesellschaft für Raumfahrtanwendungen (GfR) und Leiter des Galileo-Kontrollzentrums beim Deutschen Zentrum für Luft- und Raumfahrt (DLR), die Satellitennavigation vereinfacht auf den Punkt. Drei Koordinaten für die Position in Raum, eine für die Zeit. Alles zusammen ergibt im neuen europäischen Satellitennavigationssystem Galileo zum Beispiel den Standort eines Fahrzeugs auf der Erde. Damit die Gleichung mit vier Unbekannten aber überall auf der Erde zum richtigen Ergebnis führt, werden bis 2018 insgesamt 30 Satelliten mit hochgenauen Atomuhren ins All befördert.

"Um die gewünschte Genauigkeit zu erzielen, müssen wir die Laufzeit des Signals nicht in Sekunden, sondern in Milliardstel-Sekunden messen, und daraus den Abstand zwischen Satellit und Standort auf dem Boden bestimmen", erläutert Päffgen. Die Galileo-Signale bewegen sich schließlich mit Lichtgeschwindigkeit und somit 300.000 Kilometern in der Sekunde zur Erde - wäre die Messung auch nur um eine Mikrosekunde falsch, würden auf dem Boden schon 300 Meter zwischen dem tatsächlichen und dem berechneten Standort liegen. Wer also eigentlich an einer Straßenkreuzung von seinem Navigationsgerät wissen möchte, wohin er abbiegen soll, dürfte also Schwierigkeiten haben, sich zu orientieren. "Genau dafür haben wir aber die neueste Generation Atomuhren an Bord der Satelliten", so Päffgen weiter. Mit jedem Signal,

dass die Satelliten zur Erde senden, schicken sie die aktuelle Sendezeit hochgenau mit, so dass die Laufzeit des Signals präzise berechnet werden kann. Damit alle Uhren in allen Satelliten richtig ticken, geben die Bodenstationen den Takt vor die Kontrollzentren liefern die Referenzzeit, auf die alle Galileo-Satelliten im Weltraum synchronisiert werden.

#### 30 Satelliten unter Kontrolle

Insgesamt 30 Satelliten in 23.222 Kilometern Höhe, auf dem Boden 30 bis 40 Antennenstationen weltweit und Kontrollzentren in Toulouse, Darmstadt, Oberpfaffenhofen und dem italienischen Fucino sind notwendig, damit das europäische Navigationssystem reibungslos funktioniert. Im französischen Toulouse sowie in Darmstadt werden jeweils im Wechsel die Starts und die ersten Betriebsphasen der Satelliten überwacht, Oberpfaffenhofen übernimmt den Betrieb der Satelliten, Fucino wird für die Verarbeitung der Navigationsdaten zuständig sein. Dafür, sagt Walter Päffgen, wird Galileo dann auch genauer sein als beispielsweise das amerikanische Satellitennavigationssystem GPS. "Viele Anwendungen werden erst mit der verbesserten Genauigkeit möglich. Containerzüge sind dafür ein gutes Beispiel", sagt er. Wenn im Bahnhof Gleis an Gleis liegt, nutzt keine halbwegs genaue Positionsberechnung, um das richtige Gleis dem richtigen Containerzug zuzuordnen. Schon Abweichungen von wenigen Metern machen es dem Nutzer des Navigationssystems unmöglich, seine Container auf ihrem Weg zu verfolgen.

Schon kurz nach dem Start der beiden ersten Satelliten kommt auf die DLR Gesellschaft für Raumfahrtanwendungen (GfR), einem Unternehmen des DLR, jede Menge Arbeit zu. Als Betreiber des Galileo-Kontrollzentrums überwacht die DLR GfR im Auftrag der Europäischen

Weltraumorganisation ESA den Zustand der Satelliten und der Instrumente an Bord sowie die Flugbahnen. Jeder Satellit meldet rund 20.000 Angaben über seinen Zustand zur Erde. Wenn in Zukunft 30 Galileo-Satelliten um die Erde kreisen, werden dabei riesige Datenmengen gesammelt und müssen analysiert und ausgewertet werden. Im Notfall - falls ein Satellit nicht so funktioniert, wie er soll - müssen die Ingenieure in Oberpfaffenhofen eingreifen und korrigieren. "Gerade in den ersten Monaten prüfen wir die beiden ersten Satelliten auf Herz und Nieren", erläutert Päffgen. Systeme müssen auf das Einschalten vorbereitet werden, jede Nutzlast an Bord des Satelliten wird einem ausgiebigen Testprogramm unterzogen.

#### Fit für den Weltraum

Dass die neuen Atomuhren und der Signalgenerator im Weltraum funktionieren, hat die ESA bereits mit zwei Testsatelliten, GIOVE A und B, die 2005 und 2008 gestartet wurden, nachgewiesen. Mit acht Sendestationen auf Bergen der Alpen (GATE) werden zudem seit Februar 2011 im Berchtesgardener Land für

#### *BEMFV – kurz erklärt*

Heute Teil 29:

Gibt es auch im Ausland zur BEMFV vergleichbare Regelungen?

Ja, die gibt es. Schon deutlich länger als in Europa beschäftigen sich US-Amerikanische Funkamateure mit den von ihnen verursachten elektromagnetischen Feldern und deren Wirkung auf Menschen. So hat die US-Regulierungsbehörde FCC im OET-Bulletin 65 Regeln veröffentlicht, wie und wann Funkamateure Angaben zu Feldstärken machen müssen.

Auch in Europa gibt es einige Mitgliedsstaaten, die von ihren Funkamateuren Anzeigen verlangen. Dazu gehören die Schweiz, Belgien und Polen. In den Beiden letztgenannten sind die Grenzwerte im Personenschutz dabei außerdem etwas härter. Die meisten anderen Europäischen Länder sehen es als erforderlich an, das

## **Funkwetterbericht**

Vom 16. bis 23. Oktober 2011 von Heinrich, DL3QY

DK0WCY-Berichte:

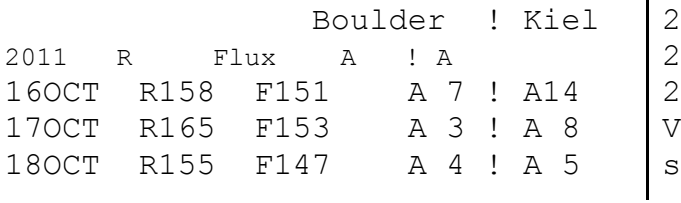

Empfänger Satellitensignale aus dem Weltall simuliert, damit Entwickler ihre Anwendungen auch unter "realen" Bedingungen testen können. Die erste Möglichkeit einer Ortung rein auf der Basis von Galileo-Satellitennavigationsdaten aus dem Weltraum wird es ab August 2012 geben, wenn zwei weitere Satelliten auf ihre Umlaufbahn befördert werden. Dann ist das erste Quartett komplett - erst mit vier Satelliten ist eine Ortsbestimmung nämlich möglich.

Mit 30 Galileo-Satelliten und 24 GPS-Satelliten die beiden Systeme werden in Zukunft interoperabel sein - steigt die Wahrscheinlichkeit für die Nutzer, Signale von mehr als vier Satelliten zu empfangen und so ihren Standort noch genauer bestimmen zu können. "Dann wird es zum Beispiel selbst in engen Häuserschluchten möglich sein, ausreichend Navigationssignale zu empfangen", betont Päffgen. Damit niemand mit seinem Handy oder seinem Auto ohne Orientierung in der Großstadt steht, ist allerdings eines notwendig: Die Uhren im Weltall müssen strikt auf die Zeit ausgerichtet sein, die die Kontrollzentren ihnen vorgeben.

*(www.dlr.de)*

Funkamateure wie auch alle anderen Felderzeuger die EU-Empfehlung 1999/519/EC einhalten, verlangen jedoch darüber keinen schriftlichen Nachweis. Obige Empfehlung schreibt die Einhaltung der Grenzwerte der internationalen unabhängigen Vereinigung von Wissenschaftlern zur Erforschung der Auswirkung nichtionisierender Strahlung auf die menschliche Gesundheit, kurz ICNIRP, vor. Letztere sind mit den Deutschen Grenzwerten im Personenschutz identisch.

Die Rundspruchserie "BEMFV kurz erklärt" gibt es zwischenzeitlich auch zusammengefasst als PDF-Datei zum Download. Nach dem Login auf der DARC-Webseite kann man sie sich von dort herunterladen.

[http://www.darc.de/mitglieder/geschaeftsstelle/tec](http://www.darc.de/mitglieder/geschaeftsstelle/technische-verbandsbetreuung/emvu-bemfv/) [hnische-verbandsbetreuung/emvu-bemfv/](http://www.darc.de/mitglieder/geschaeftsstelle/technische-verbandsbetreuung/emvu-bemfv/) *(DL-RS)*

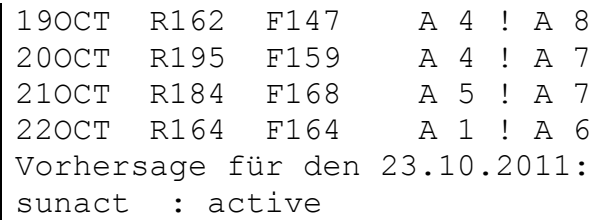

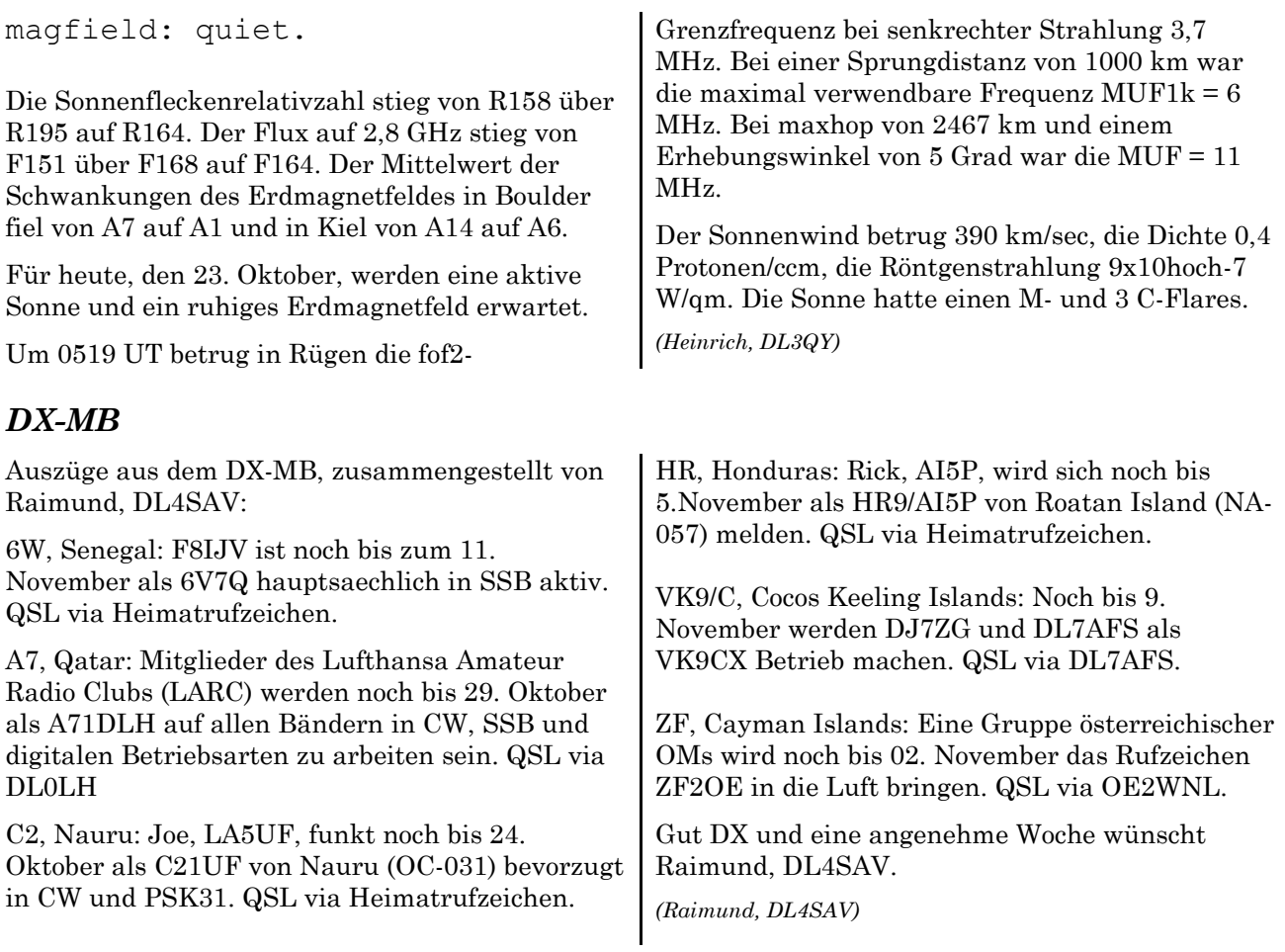

# **Termine 2011**

## *Wettbewerbe*

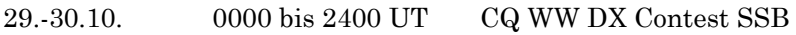

## *Distrikt - 2011*

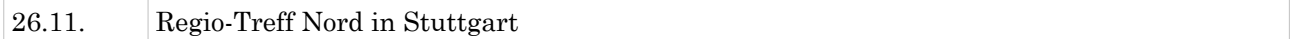

# *Oktober*

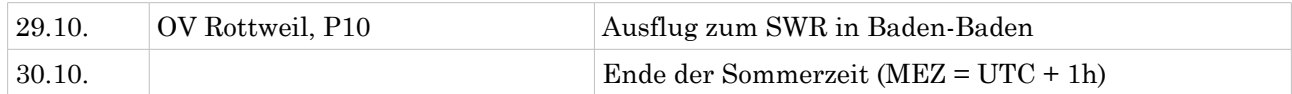

# *November*

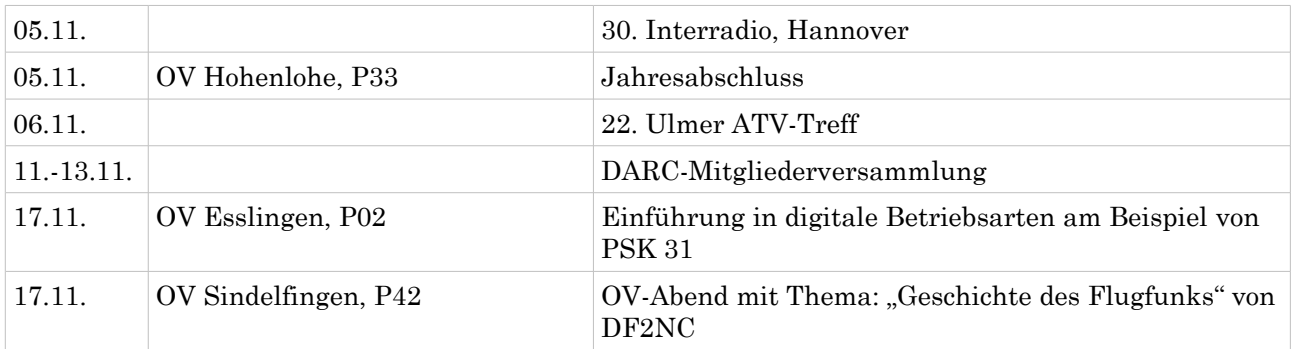

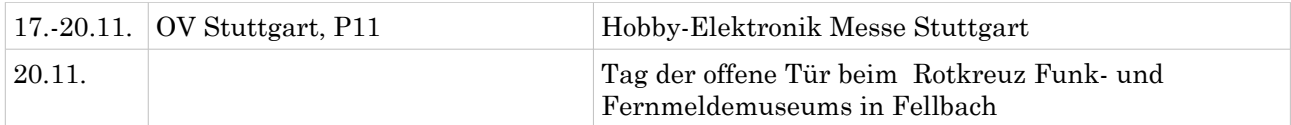

## *Dezember*

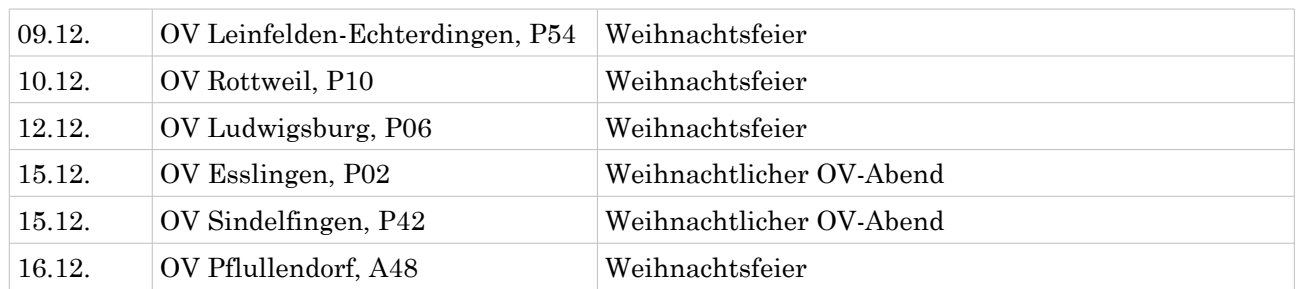

# **Termine 2012**

### *Ortsverbands Mitgliederversammlungen 2012*

*\*Unter Vorbehalt, die Einladung ist noch nicht erfolgt*

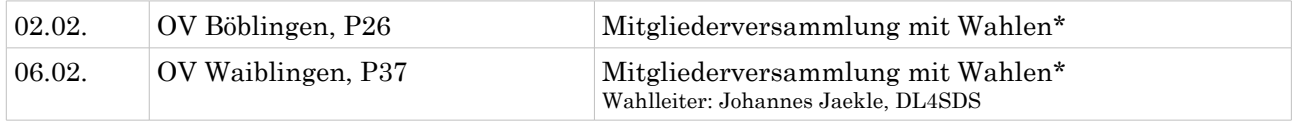

#### *Distrikt – 2012*

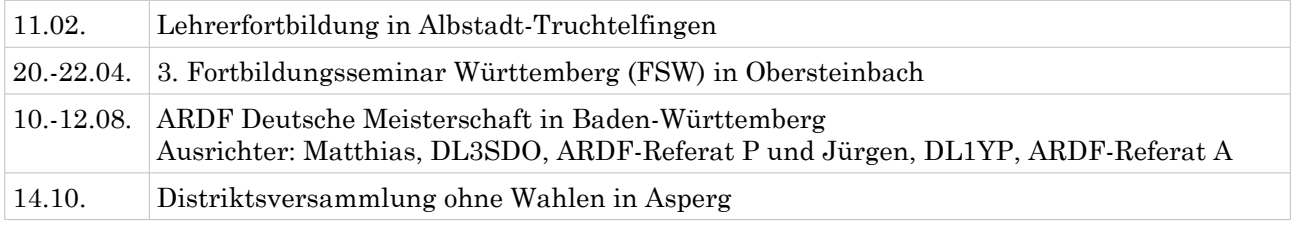

Soweit die Meldungen des heutigen Württemberg-Rundspruchs. Die Redaktion hatte Béatrice Hébert, DL3SFK.

Meldungen und Beiträge für den kommenden Rundspruch senden sie bitte bis nächsten Donnerstag an [dl3sfk@darc.de](mailto:dl3sfk@darc.de) , per Fax 0711/5058649 oder via Packet DB0RBS-8.